# <u>What does 'Sustainability' mean for caring for nature ?</u>

St Joseph's P. S. Senior Class interviewed adults to find out how they would define "farm sustainably and care for nature" as part of their 'Sustainability and our Farmland Environment\*' unit. Collating the common ideas, we found that

## 'Yes we can' farm sustainably and care for nature by:

- keeping some remnant vegetation areas,
- planting shelter belts
- and removing native fauna threats.

## This table lists the replies, with common ideas highlighted:

- 11 Removing pest animals<br>2 We don't have a cat (as
- We don't have a cat (as we have kookaburras).
- 3leaving trees, fencing
- 44 Imaintain existing native trees,<br>5 We also leave the dead trees f
- 5 We also leave the dead trees for their hollows for birds and reptiles.
- 6 We have retained the old Black Box Trees and don't crop too close to them.
- 7T Native plants fenced off so livestock and pest animals don't destroy/eat them<br>8 We have some areas of native plants retained which allows some native

8 |We have some areas of native plants retained which allows some native animals to survive

#### 9 planting new trees along fencelines and other patches of paddocks not cropped

- 10planted shelter belts for the birds to nest and native animal protection
- 11planted shelter belts (lines of trees) for animals to live in

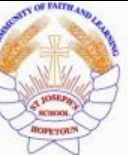

Definitions above from St Joseph's PS Senior Class farmer interviews. 23/4/2012

\* Sustainability and our Farmland Environment' is the 2012 Lower Wimmera Environmental Education Project (a Wimmera HUB DEECD Strategic Partnership Project) for St Joseph's PS Senior Class and Staff.

This 2012 project contributes to the Australian Year of the Farmer, the National Year of Reading and the United Nations Decade of Biodiversity.

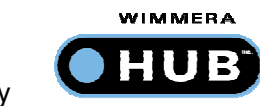

Training provided by **Jeanie Clark, SPP environmental educator.** 

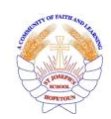

How to reference this page for the Science Talent Search competition –

\_\_\_\_\_\_\_\_\_\_\_\_\_\_\_\_\_\_\_\_\_\_\_\_\_\_\_\_\_\_\_\_\_\_\_\_\_\_\_\_\_\_\_\_\_\_\_\_\_\_\_\_\_\_\_\_\_\_\_\_\_\_\_\_\_\_\_\_\_\_\_\_\_\_\_\_\_\_\_\_\_\_\_

### Copy this first part

 "What does sustainability mean for caring for nature?", St Josephs PS Senior class, 13 June 2012, sourced as sts\_nature.pdf at http://www3.sjhopetoun.catholic.edu.au/sts-resources-2012.htmland then add the date and time that you looked at this webpage.